# Agile Software Development

Eamonn de Leastar ([edeleastar@wit.ie\)](mailto:edleastar@wit.ie)

Department of Computing, Maths & Physics Waterford Institute of Technology

http://www.wit.ie

http://elearning.wit.ie

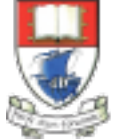

Waterford Institute of Technology INSTITIÚID TEICNEOLAÍOCHTA PHORT LÁIRGE

Produced

by

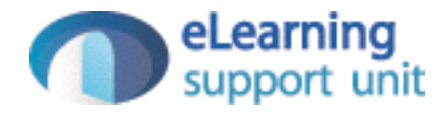

### Play Framework

## Play 'Full Stack' Framework Set

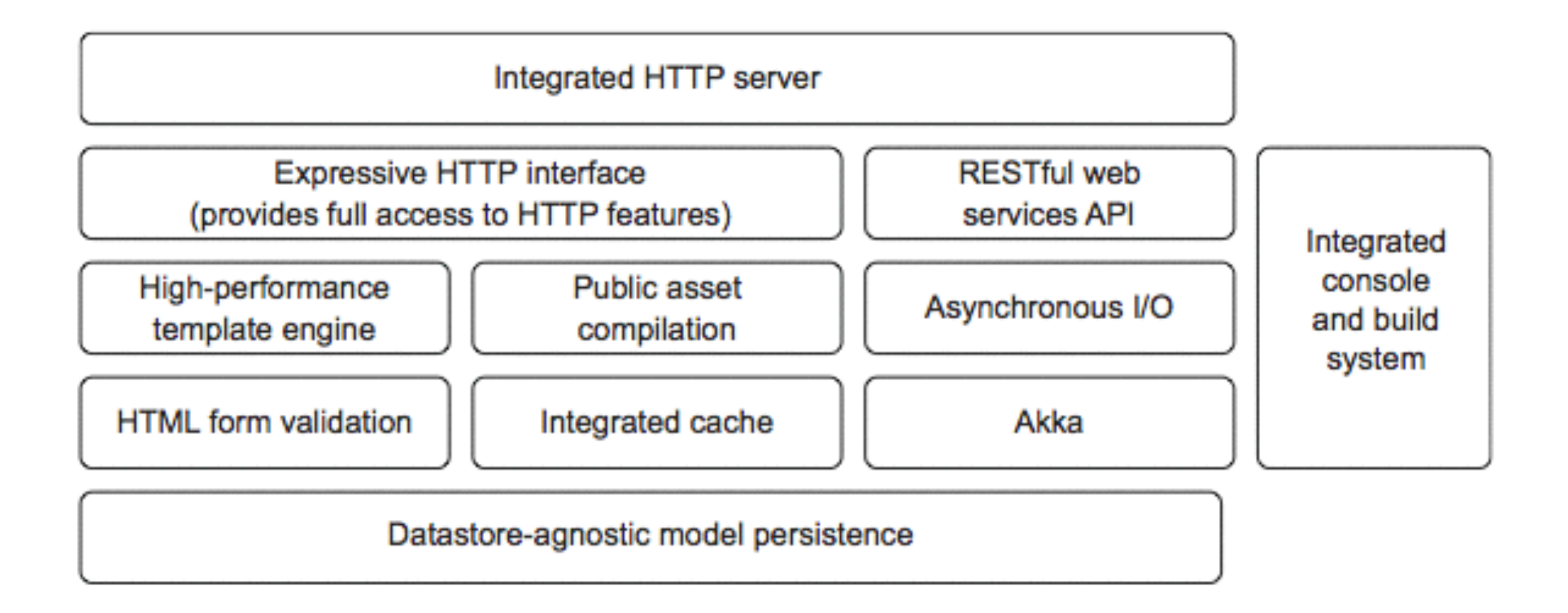

### Web Applications - Request/Response

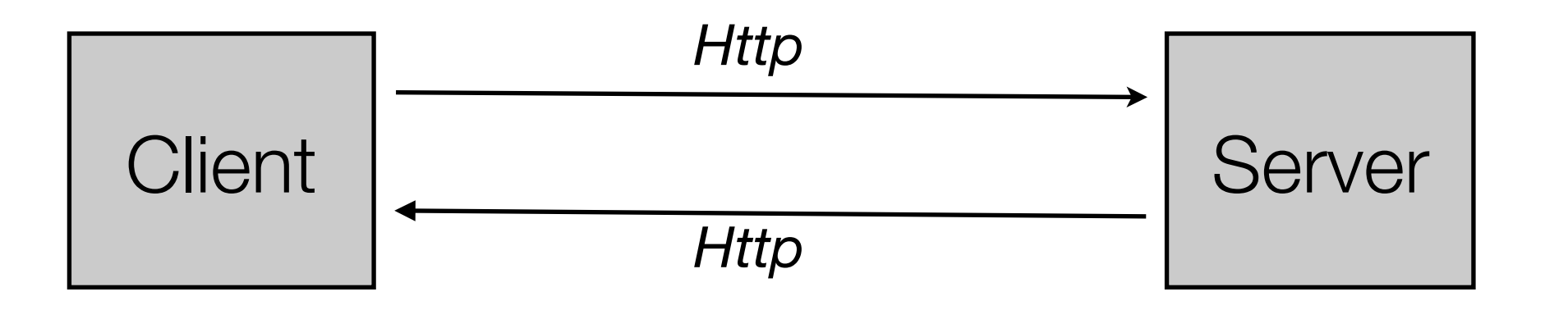

- Request http request emitted by browser as a result ot url in address bar, link, button or form submission on page
- Response web page returned from service to be presented in browser

## Web Applications - MVC

- Model View Controller is a generally accepted pattern or separation of concerns within the server
	- **Model:** Core application domain model + database persistence
- **View**: User Experience
- **Controlle**r: Directly handle all requests, mediate with Model, build and assemble the response using the views

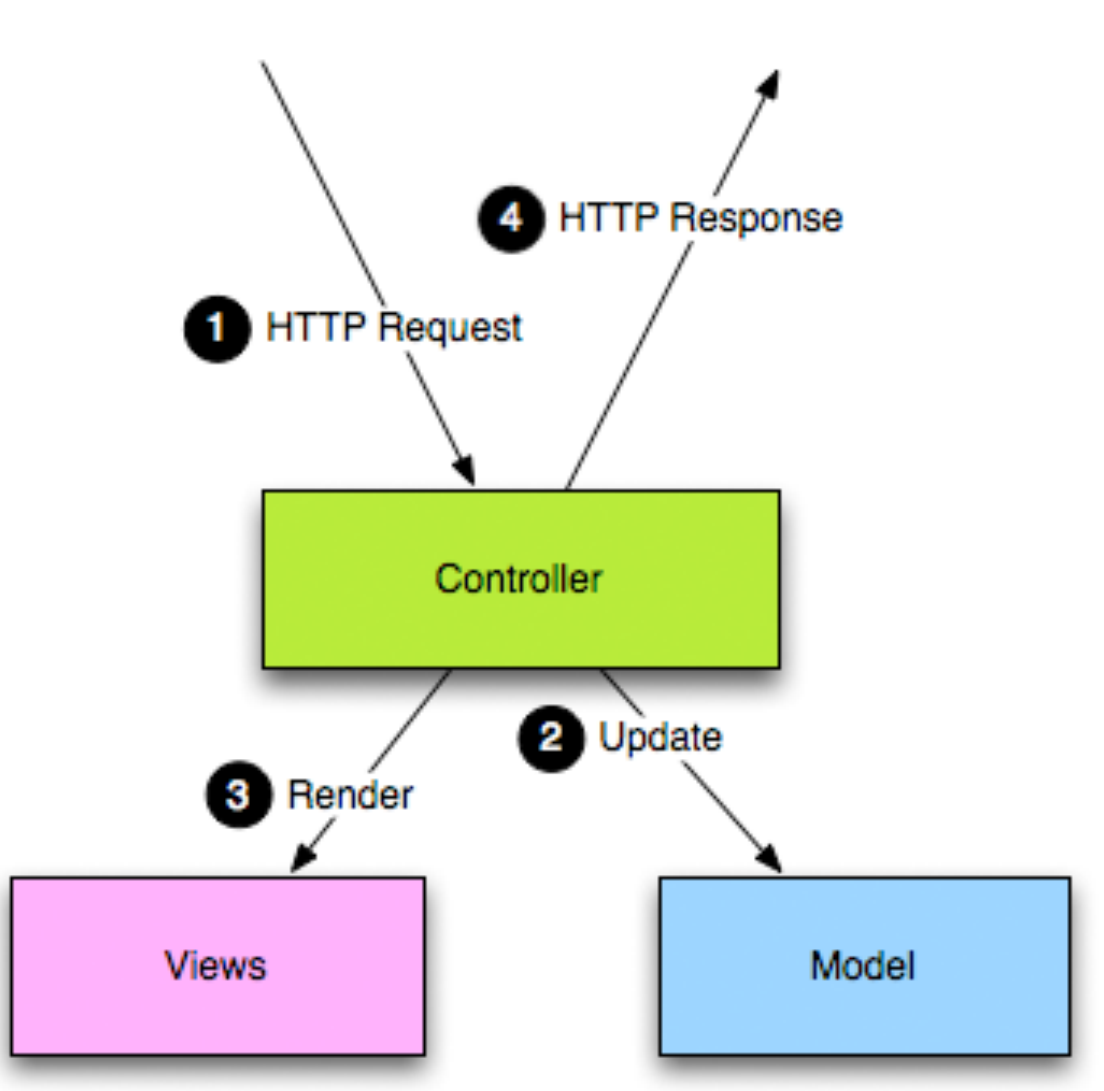

### Request/Response Lifecycle

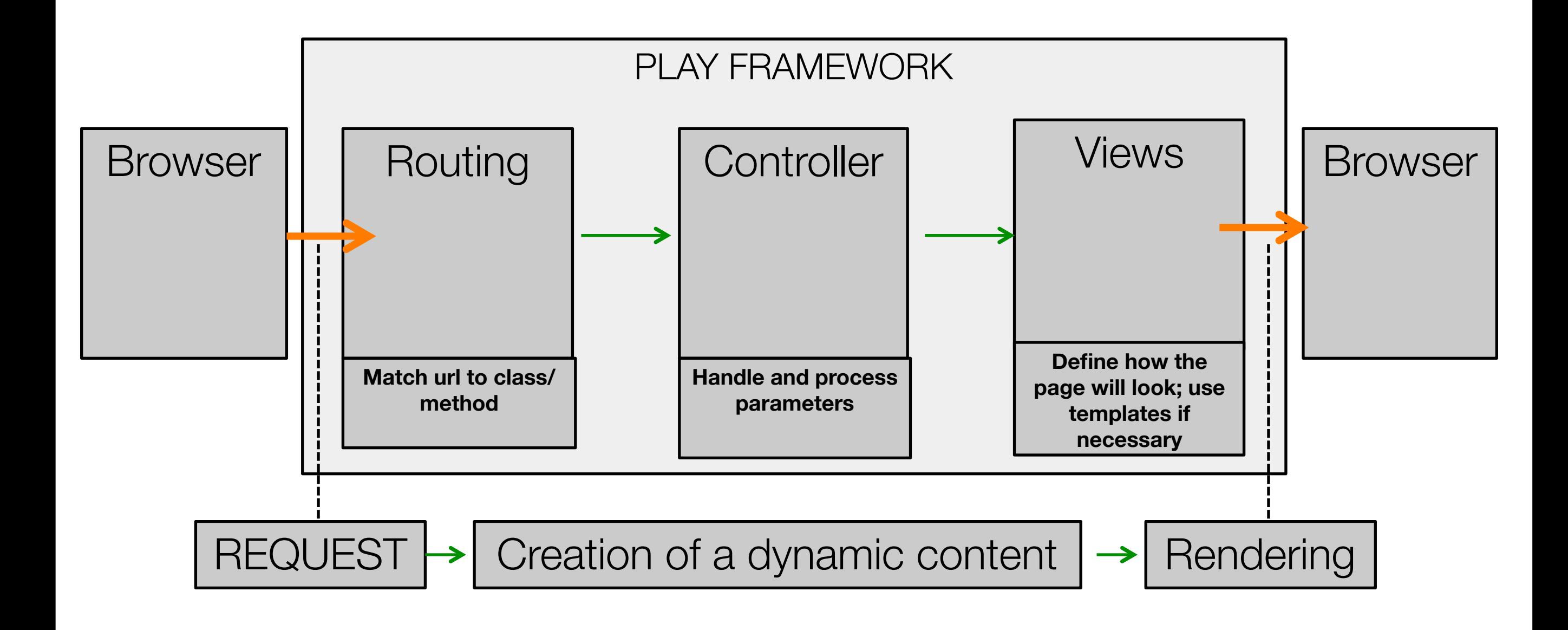

## MVC in Play

- Router: examine incoming requests and match to corresponding Controller/Action
- Action: a method in the controller

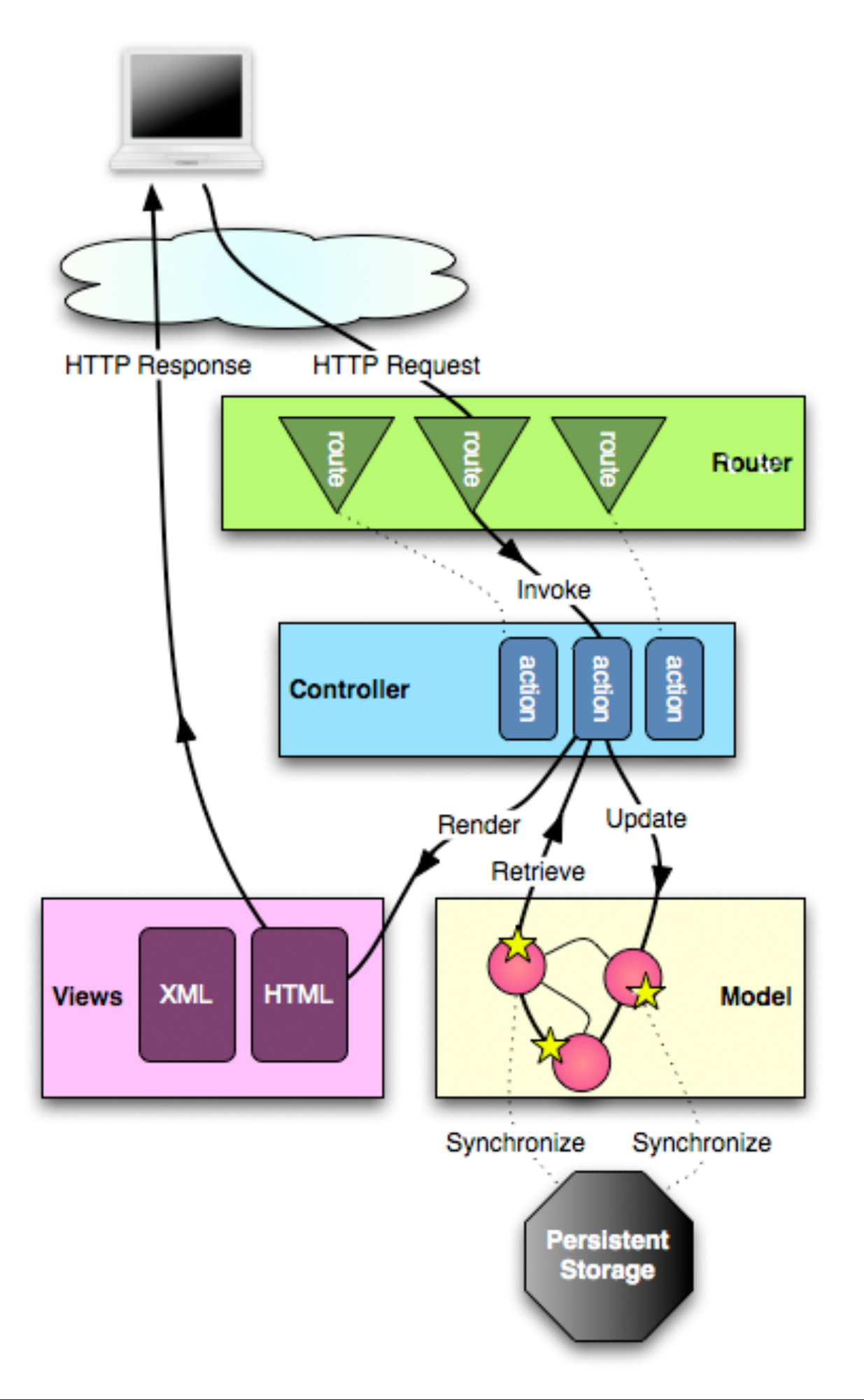

### Routes - UI

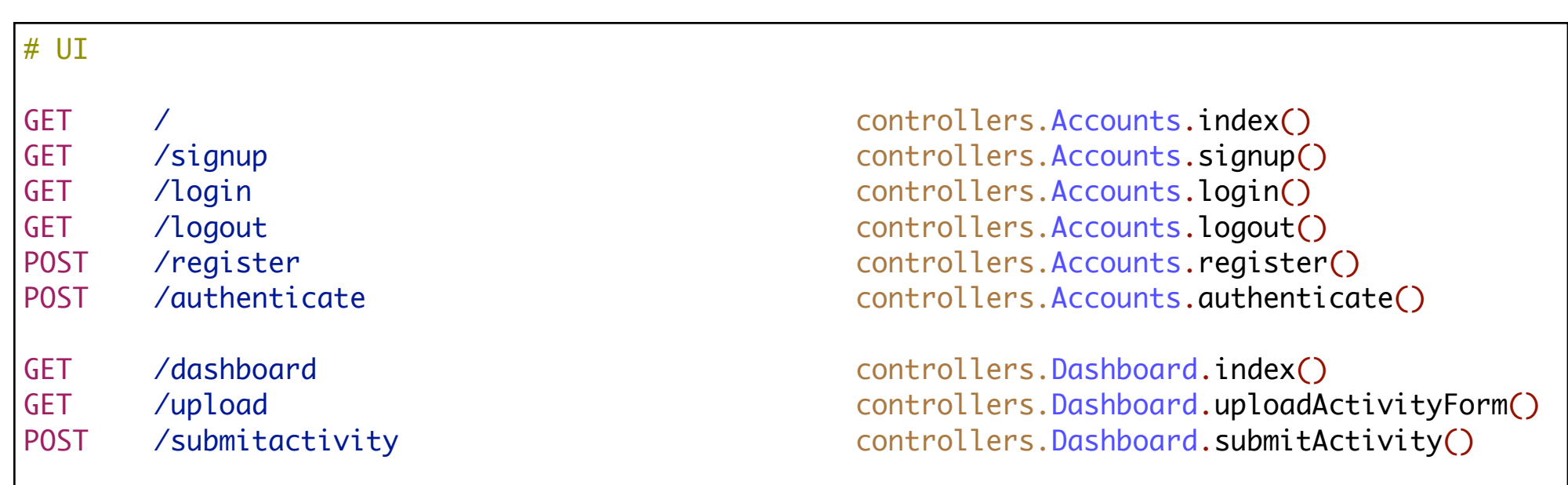

- Routes to deliver UI
- Each of these routes appears in views
- Each of these actions generates and returns a complete HTML page

### Role of Controller

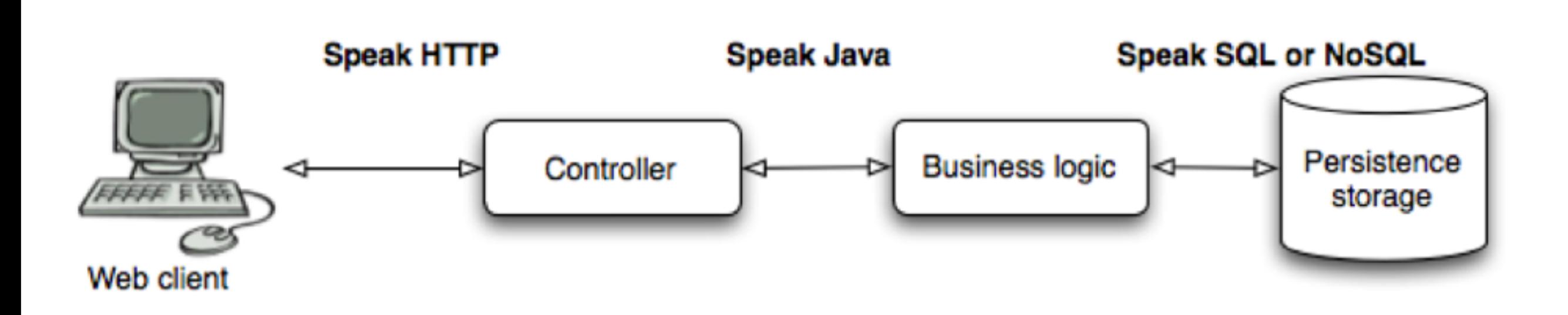

#### Role of Controller / Actions

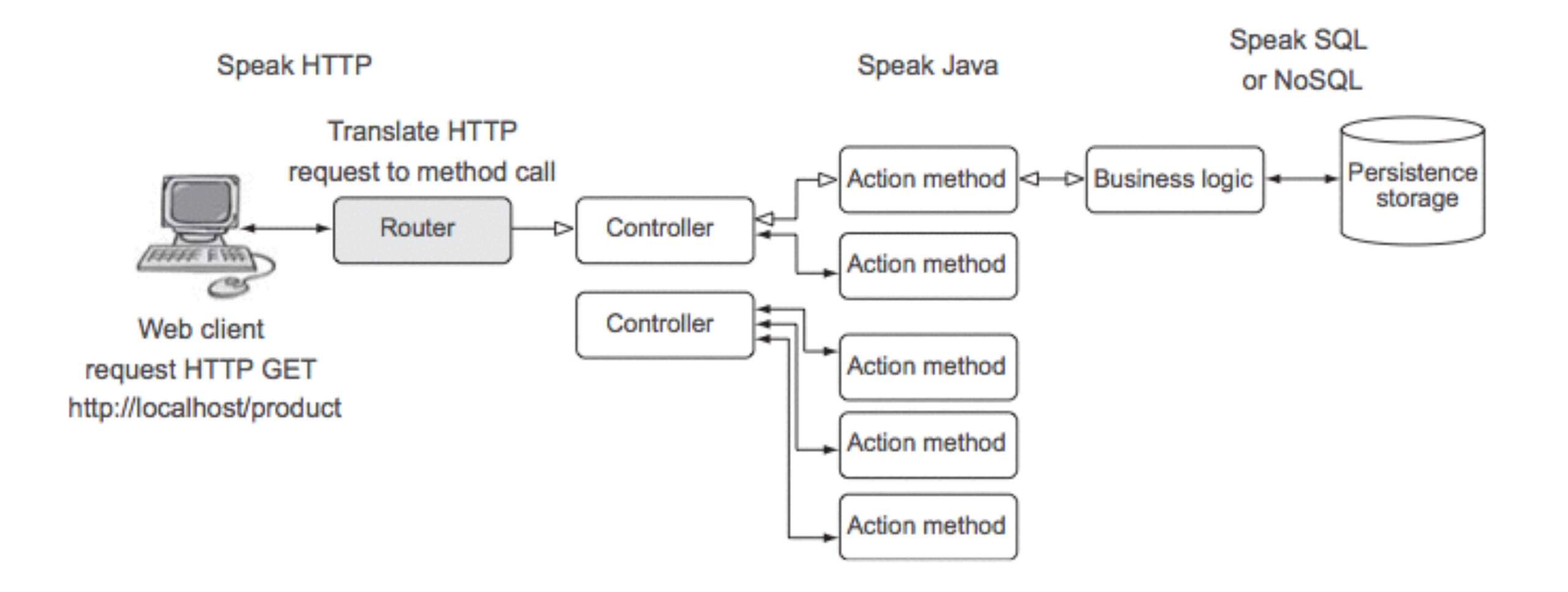

### Controller Lifecycle

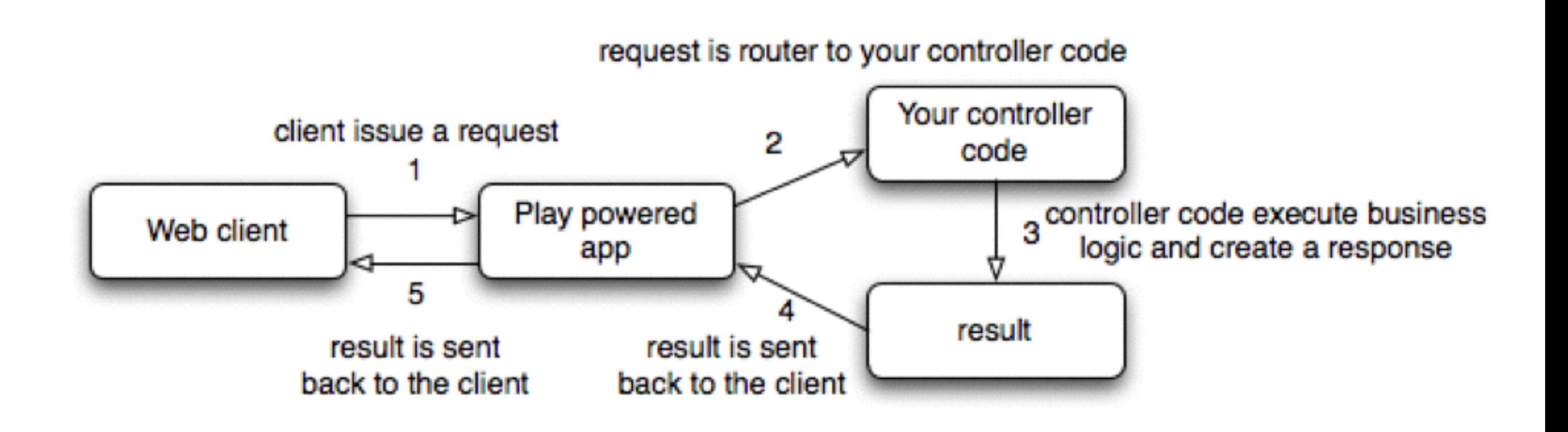

### Controller Lifecycle with Content

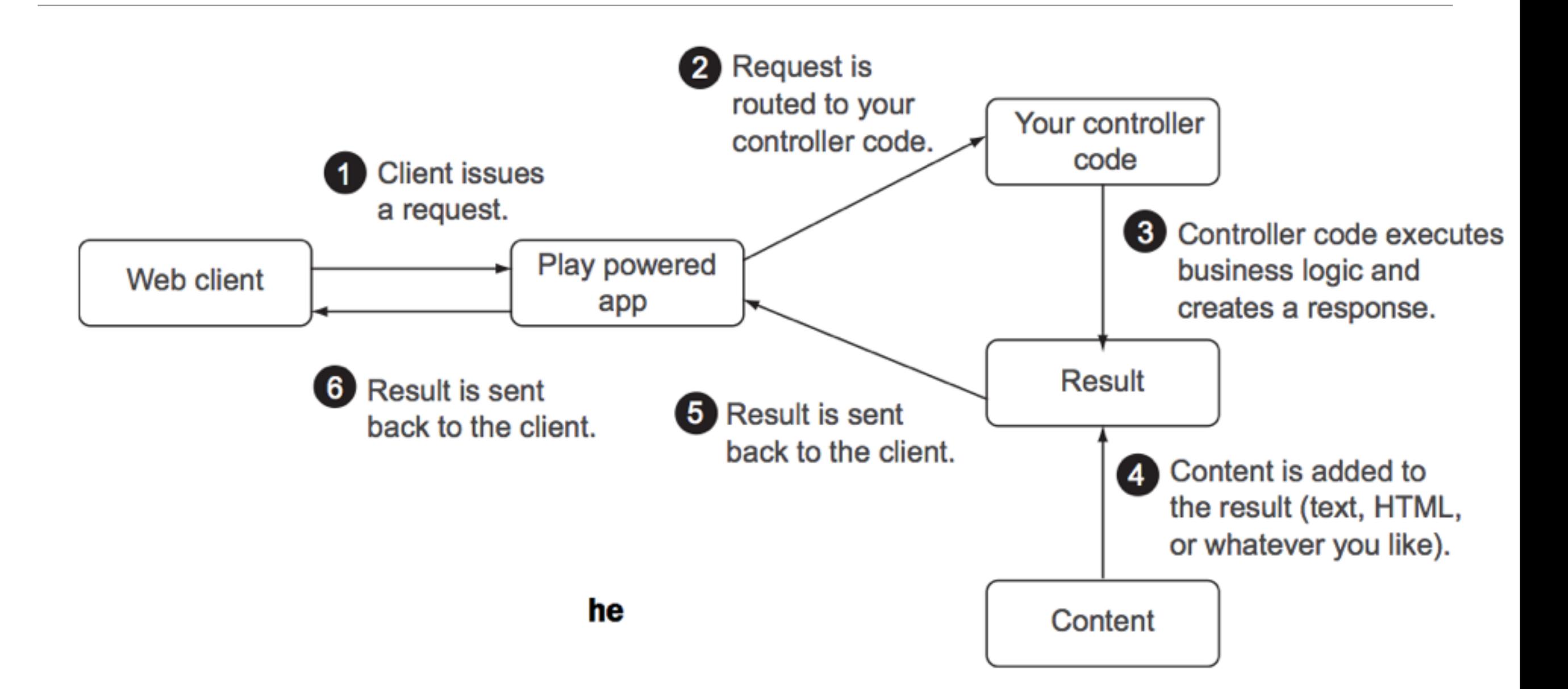

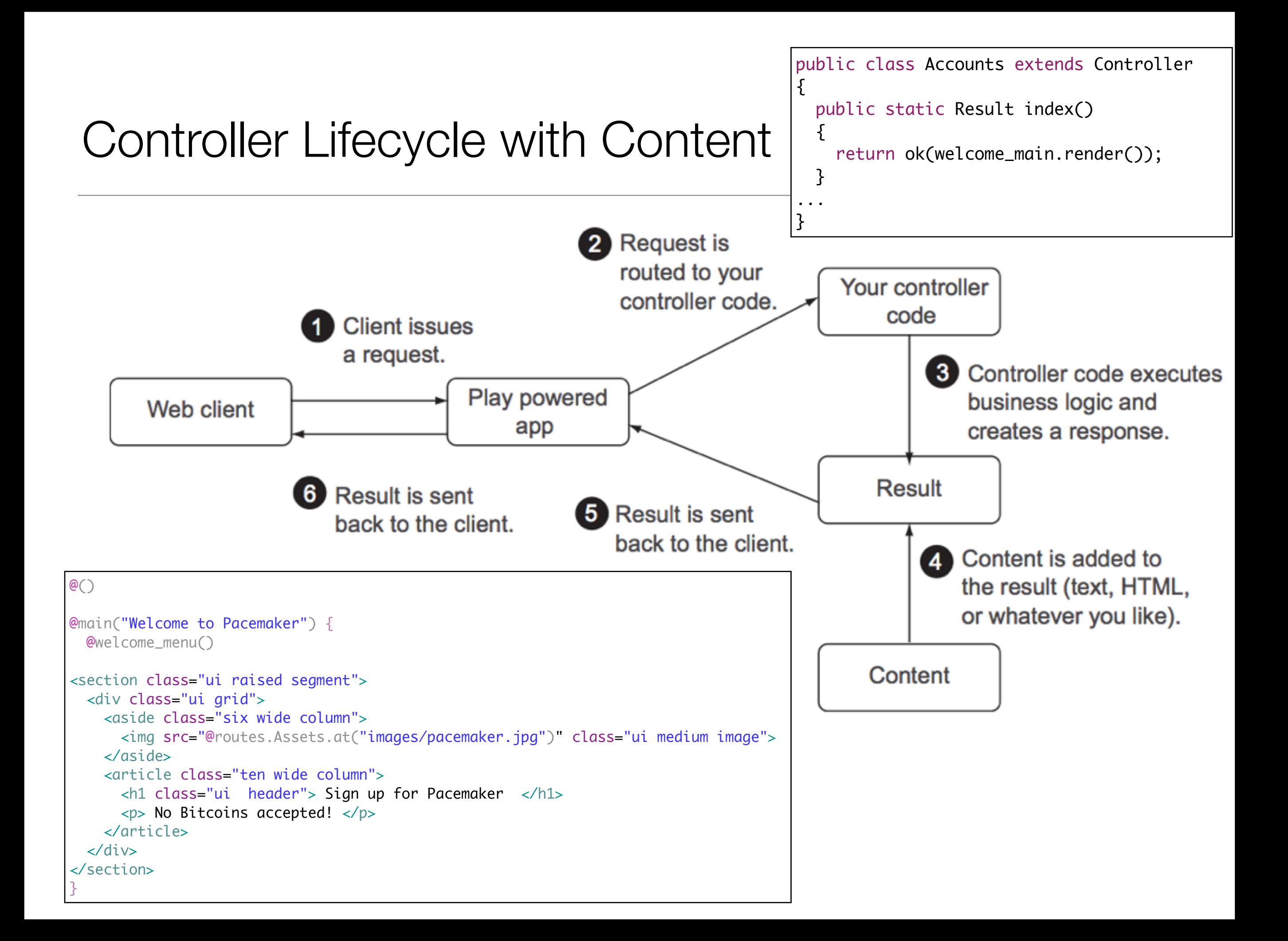

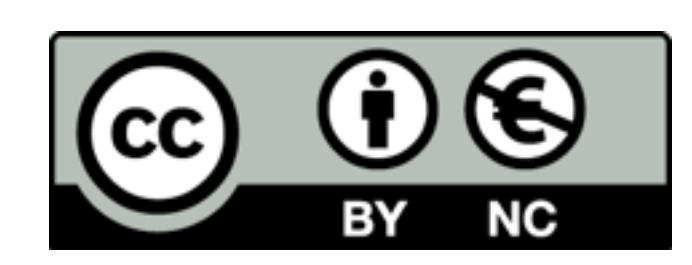

Except where otherwise noted, this content is licensed under a Creative Commons Attribution-NonCommercial 3.0 License.

For more information, please see http:// creativecommons.org/licenses/by-nc/3.0/

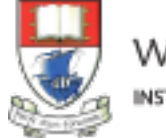

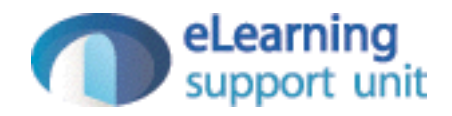